#### Artículo Original

### **MOODLE: Contigo en la distancia**

*MOODLE: With you in the distance*

Lázaro J. Blanco Encinosa1\* https://orcid.org/0000-0003-0680-9989

<sup>1</sup>Universidad de las Ciencias de la Cultura Física y el Deporte.

\*Autor para la correspondencia: lazarojb@uccfd.cu

#### **RESUMEN**

Este artículo recoge algunas experiencias prácticas en la utilización de la plataforma MOODLE para el diseño de variados cursos a distancia, desde los conocidos MOOCs, hasta los sistemas de hipermedia adaptativa (SHAE), pasando por cursos de un corte más tradicional, con cierta orientación hacia la cultura física y el deporte. El autor presenta las soluciones que encontró a cursos sobre informática (EXCEL), criptomonedas, dirección de organizaciones, gestión económica y financiera de organizaciones deportivas y sobre la propia enseñanza a distancia, en el marco del deporte y la cultura física. Es un amplio abanico de experiencias pedagógicas que pueden ser de utilidad a todo aquel que comience a utilizar la plataforma MOODLE. Comenta algunos de los principales recursos y actividades que provee MOODLE y los ejemplifica con sus propias experiencias.

Palabras clave: educación a distancia, cultura física y deportes, inteligencia artificial, software educativo.

#### *ABSTRACT*

*The article presents some practical experiences in utilization of MOODLE, for design of different kind of e-learning courses. The author analyzes different types courses, as the MOOC, the learning adaptative hypermedia systems (SHAE) and other more traditional courses. The author offers some solutions about courses of EXCEL, Crypto coins, Management of sport* 

*organizations, Financial and economic management of sport organizations and Distance learning. It is a wide set of pedagogical experiences and could be useful for the MOODLE users. The author comments some resources and activities of MOODLE with examples and experiences.*

**Key words:** e-Learning, physical culture and sports, artificial intelligence, educational software.

Recibido: 1/2/2021 Aceptado: 1/6/2021

> *Nada verdaderamente importante es totalmente nuevo.* Proverbio

> > *Sujétate de la brocha, que me llevo la escalera.* Estribillo de un son tradicional cubano $<sup>1</sup>$ </sup>

# **INTRODUCCIÓN**

Este trabajo se destina a describir en forma general varias aplicaciones variadas de la plataforma MOODLE, destinadas, sobre todo, a la enseñanza de aspectos relacionados con la gestión económica y financiera, en instituciones de tipo deportivo. MOODLE es una conocida plataforma de software especializada en la enseñanza a distancia, muy amplia y con muchas opciones, que permiten elaborar cursos muy ricos en alternativas pedagógicas. Se ha escrito y aplicado mucho sobre ella, por lo que es poco probable que se pueda escribir algo verdaderamente novedoso sobre su utilización. Pero siempre puede ser interesante y útil exponer algunas experiencias de uso.

Nadie debe esperar un análisis exhaustivo de las posibilidades técnicas de MOODLE. No es ese el objetivo de este trabajo.

La enseñanza a distancia parece ser la nueva frontera de la pedagogía. No sólo la pandemia actual u otras posibles, sino también factores no tan nuevos como los costos de la enseñanza, las capacidades de las universidades para atender a cantidades crecientes de estudiantes y la necesidad de potenciar la enseñanza de adultos en modalidades de postgraduados; motivan que esta se investigue y desarrolle en la actualidad en forma considerable. Por esa razón este autor ha querido plasmar su modesta experiencia, con la esperanza de que pueda ser útil para otros educadores.

#### **MOODLE Y SU ENTORNO**

MOODLE fue creado por Martin Dougiamas, administrador de WebCT en la Universidad Tecnológica de Curtin, Australia (Wikipedia Okawix 0.7). Es lo que se ha dado en llamar una plataforma de Learning Management System (LMS). Aunque basó su diseño inicial en las ideas del constructivismo en pedagogía, después amplió su filosofía e introdujo otras alternativas y enfoques, como la enseñanza programada. Desde el 2002, año en que apareció su primera versión y hasta la fecha, se pueden contabilizar más de 3 o 4 decenas de millones de usuarios, distribuidos en más de 46 mil sitios en todo el mundo y ha sido traducido a más de 75 idiomas.

Ha mostrado gran flexibilidad y sencillez en su utilización, tanto para diseñar e implementar los cursos, como para su posterior utilización par parte de los estudiantes. En términos de arquitectura, Moodle es una aplicación web que se ejecuta sin modificaciones en Unix, GNU/Linux, OpenSolaris, FreeBSD, Windows, Mac OS X, NetWare y otros sistemas que soportan PHP, incluyendo la mayoría de proveedores de hosting web.

Entre los elementos que caracterizan y dan la mayor fortaleza a MOODLE están lo que llaman actividades y recursos. Las actividades son aquellas que los profesores proponen y realizan con los alumnos para el desarrollo de sus cursos. La Figura 1. muestra algunas posibilidades de la plataforma en este sentido. El profesor debe estudiarlas y utilizar cada una de ellas en función del diseño de su curso y de las necesidades de los estudiantes.

Los recursos son aquellos medios de que dispone el profesor para que sean utilizados por los alumnos en el curso y en las actividades anteriormente mencionadas. En la Figura 2 se aprecian algunos de ellos.

Tanto recursos como actividades pueden variar de una versión a otra, en la medida que se perfecciona la plataforma y nuevos grupos de desarrolladores añaden otras facilidades. El propio autor cuenta con dos versiones que son diferentes en este sentido.

Cuba no ha sido una excepción a la aceptación de MOODLE. Por ejemplo, en fecha bastante temprana (2002-2003), ya se reportaban más de 100 cursos implementados en MOODLE en la Universidad de La Habana. Posteriormente se elaboraron otros cientos de cursos en los diferentes centros de educación superior en Cuba. El movimiento de educación a distancia creció y se organizó, auspiciado por el Ministerio de Educación Superior (MES) y centros como la Universidad de Ciencias Informáticas (UCI). Precisamente en esta universidad y dentro de ella su importante grupo de investigación sobre educación a distancia, se creó una versión de MOODLE para ser utilizada en forma portable, sin necesidad de estar conectada a una red, con el objetivo de que los profesores que no dispusieran de conexión a internet en sus domicilios o en otros lugares de trabajo, pudiesen diseñar cursos a distancia e implementarlos después en los servidores de sus respectivos centros de educación superior.

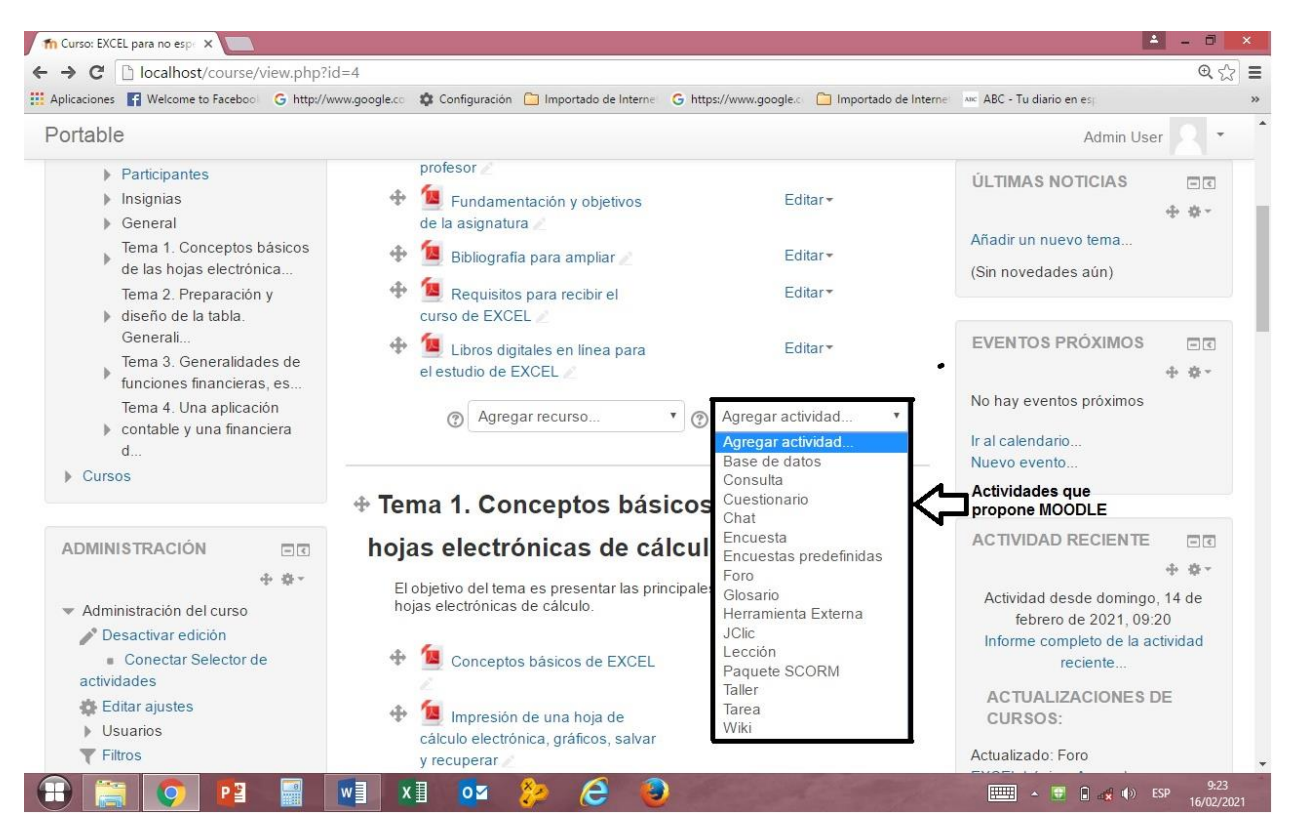

**Figura 1**. Actividades docentes que propone MOODLE (enmarcadas en línea negra). **–**

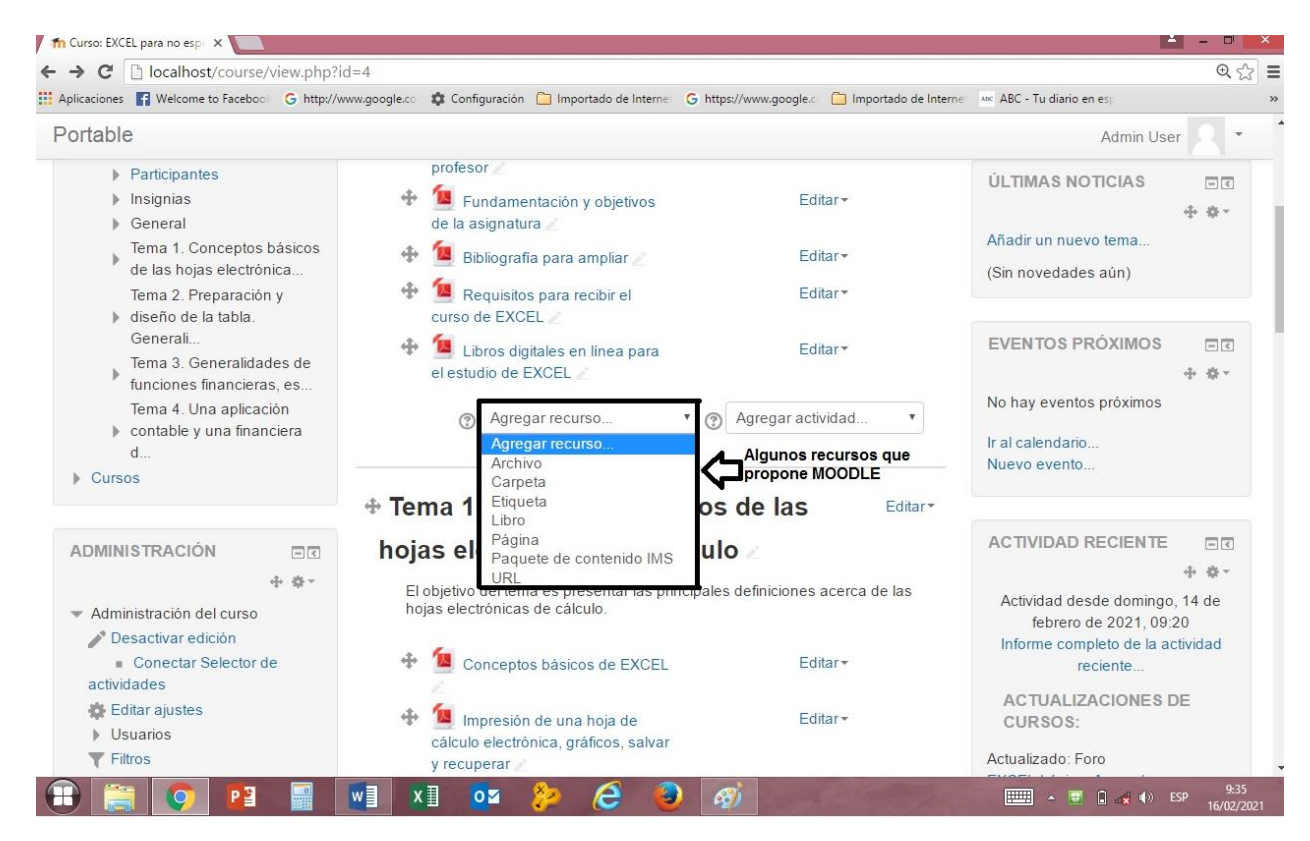

-

-

**Figura 2.** Algunos recursos que propone MOODLE (enmarcados en línea negra).–

## **Educación a distancia en tiempos de pandemia**

A pesar de la aceptación casi inmediata que tuvo MOODLE en la comunidad de profesores de la educación superior cubana y de los muchos cursos que se diseñaron en los años iniciales de su introducción en Cuba (2002-2003), debe reconocerse que algunos factores incidieron negativamente en la baja implementación de la educación a distancia en general, y de la plataforma MOODLE en particular, en la práctica docente cubana. Probablemente el principal motivo fue la baja cuota de conexión a internet del alumnado universitario. Esa situación fue cambiando progresivamente con la difusión de la informática móvil y las redes Wi-Fi en la casi totalidad del país. En la Tabla 1 se muestran algunos datos, lo más actualizados posible, que pueden ilustrar la situación actual del soporte tecnológico a la educación a distancia.

**Tabla 1.** Soporte tecnológico en la educación a distancia

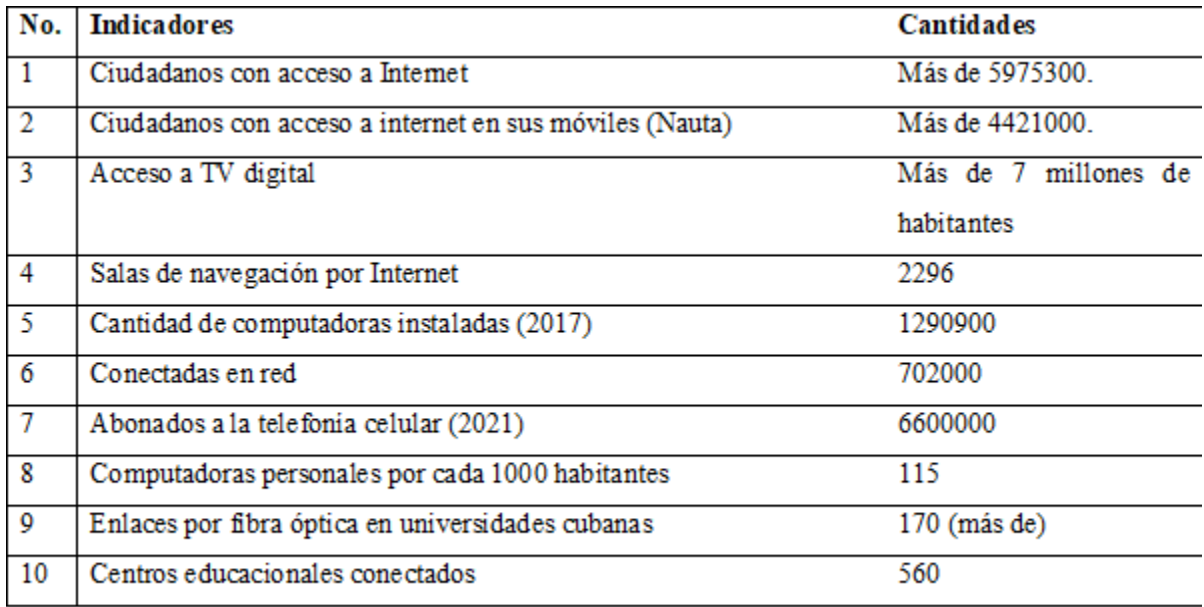

Fuentes: Guevara (2018, 4-5), Guevara (2018), Delgado et al. (2018), Guevara (2018), Antón (2019), Rodríguez (2021).

Aunque quizás algún lector considere que todavía no existe un adecuado nivel de esa base tecnológica, la realidad es que ha sido bastante aceptable y que, sobre todo en el estudiantado universitario, hay casi un 100 % de introducción de teléfonos móviles y de posibilidades de uso de internet. Además, la tendencia indica un crecimiento cuantitativo y cualitativo de esos medios. Por ejemplo, la introducción de la tecnología 4G da mayor potencia a esa base tecnológica: en el momento de escribir este trabajo se reportaban 1714000 móviles con la tecnología 4G instalada. (Rodríguez, 2021, p. 4)

Pero fue la llegada a Cuba de la terrible pandemia COVID 19 la que nos dejó colgados de la brocha y como un catalizador implacable, obligó a tomar las decisiones y las medidas necesarias para que la educación a distancia se aplicara masivamente en el país, en todos los niveles de la enseñanza. La televisión ha sido el medio más importante y utilizado, pero también MOODLE ha ocupado un lugar muy importante en ese proceso, además de otras plataformas. Por tanto, es de esperar que en el futuro inmediato se implementen decenas de cursos más en MOODLE, de diferentes centros y carreras.

## **Experiencias en cursos MOOC**

Las universidades cubanas no solo han trabajado fuerte para implementar la educación a distancia en sus cursos regulares (de pregrado y postgrado), sino que han proporcionado a la población, en un esfuerzo fuerte de extensión universitaria, un conjunto de cursos de interés general, los cuales pueden ser seguidos por aquellos interesados en las diferentes plataformas de esos centros de enseñanza. Esos cursos de interés general clasifican en lo que la comunidad mundial de profesores llaman cursos MOOC.

El acrónimo MOOC es formado por las iniciales de las palabras inglesas *Massive Open Online Course*, lo cual, traducido al español significa, aproximadamente: Curso masivo y abierto en línea. Como se puede deducir, son cursos que cualquier persona puede seguir a través de internet, sin efectuar una matrícula oficial en ningún centro de estudios y cuyo objeto es tal, que puede ser de interés de grandes grupos poblacionales. La primera recomendación que los expertos hacen a este tipo de cursos, es que traten temáticas de amplio interés y utilidad.

El diseño de esos cursos debe tener en cuenta que no se deben establecer restricciones muy fuertes, en el nivel educacional de los posibles cursistas, pues este nivel puede ser muy variado. Se pudiera ejemplificar esto con posibles estudiantes como amas de casa, campesinos, vendedores ambulantes, deportistas, etc. Ello exigirá que tanto el lenguaje utilizado como el nivel de las cuestiones técnicas explicadas, debe caracterizarse por su sencillez y su claridad.

Además, el profesor debe proporcionar medios que permitan la retroalimentación al alumno, para que este compruebe constantemente el nivel de aprendizaje alcanzado, pero basándose fundamentalmente en el reforzamiento positivo, de manera que el estudiante se sienta estimulado positivamente en su avance. Esto ha sido explicado detalladamente en otro trabajo del autor. (Blanco y Hernández, 2021)

Finalmente debe destacarse, entre otras características de los MOOC, que esa retroalimentación no implica necesariamente una evaluación excluyente, sino más bien un estímulo positivo para que el cursista avance y concluya el curso con un aprendizaje exitoso.

Este autor puso a disposición de la población cubana y mundial, dos MOOC: *EXCEL Básico* e *Introducción a las Criptomonedas*. Ambos tienen las características descritas aquí y pueden ser consultados en la plataforma de la Universidad de las Ciencias de la Cultura Física y el Deporte (http://uccfd.cu).

Los cursos sobre EXCEL en el ciberespacio deben contarse por miles. La popular hoja electrónica de cálculo de Microsoft ha sido objeto de libros, artículos, monografías, etcétera. No obstante, el autor se arriesgó a dar su versión en lenguaje cubano, orientada hacia personas no especializadas en informática, como los ya mencionados campesinos, vendedores callejeros, amas de casa, estudiantes de nivel medio o alto no especializados en informática, etc. En la Figura 3 se puede apreciar un fragmento del curso de EXCEL implementado en MOODLE y listo para ser utilizado.

Observe en el espacio que ocupa el tema 1, tres recursos utilizados, los cuales tienen contenidos que deben ser estudiados por los cursistas. Uno de ellos es un ejercicio autoevaluativo, para que el estudiante logre la retroalimentación a la que se hacía referencia anteriormente.

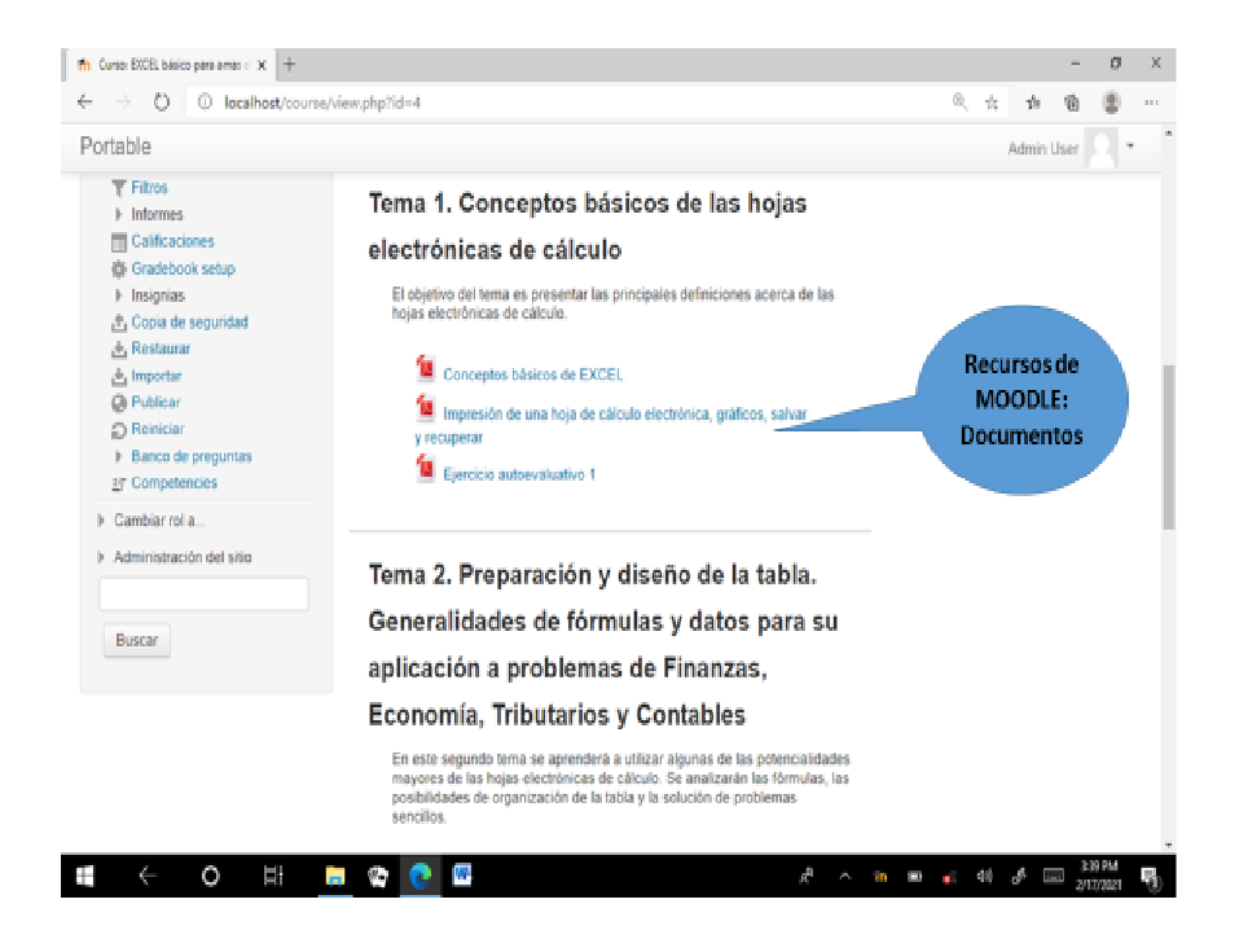

**Figura 3.** EXCEL Básico. MOOC .

El otro MOOC que el autor ha hecho disponible es *Introducción a las Criptomonedas*. El gran auge y la popularidad que ese novedoso dinero ha tenido en el mundo en la última década, ha motivado al autor a diseñar este curso. Cientos de cubanos, y entre ellos el propio autor, han hecho algunas inversiones en criptomonedas (muy modestas en el caso del autor). La mayoría de

las personas, sin embargo, han invertido sin saber realmente lo que ocurre en ese nuevo universo financiero. Y como es de esperar que en el futuro inmediato la importancia de las criptomonedas aumente, este autor se sintió en el deber de propiciar que el conocimiento real de cómo funcionan pueda llegar a todos los interesados.<sup>2</sup>

Aquí se pone de manifiesto otra característica de los MOOC: como se expresó, deben dedicarse a materias que tengan mucho interés para un gran número de personas. Ello propicia que los recursos invertidos se reviertan en una mayor utilidad. La Figura 4 muestra un fragmento del curso, implementado, como se ha expresado, en la plataforma MO.

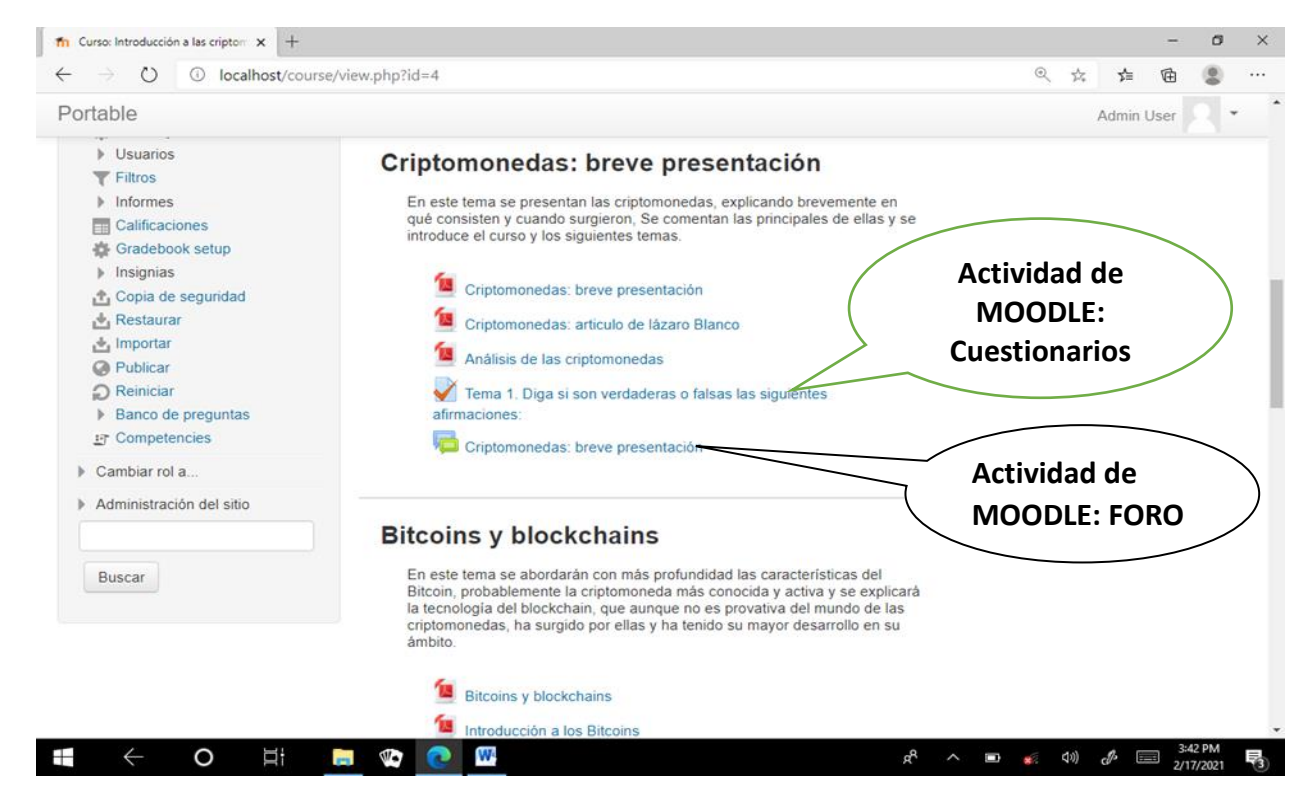

**Figura 4.** Fragmento de Introducción a las Criptomonedas. MOOC.

Obsérvese que en este curso se aprecia la utilización de dos nuevas actividades no mencionadas anteriormente: el cuestionario y el foro. El primero se utiliza con el objetivo de propiciar una autoevaluación sobre la comprensión de los objetivos recibidos, al ser respondido por el estudiante. Más adelante se ampliará sobre esto. El segundo se emplea para propiciar el intercambio de opiniones y criterios entre estudiantes, lo que propicia lo que se conoce como aprendizaje ubicuo.

#### **Experiencias en cursos que forman parte de un programa universitario**

En cursos que forman parte de un programa universitario oficial (licenciaturas, ingenierías, maestrías), las exigencias que se le hace a la educación a distancia y en particular a MOODLE, son, por una parte, más tradicionales y, a la vez, por otra, más rigurosas. Este tipo de cursos deben emular a los cursos presenciales, por lo tanto se necesita que incluyan desde introducciones informativas amplias y profundas (objetivos, contenidos, programa del curso, recomendaciones pedagógicas, bibliografía básica y adicional, presentación del profesor, entre otros elementos), hasta métodos originales, pero prácticos y efectivos, de evaluación del alumno. Esa emulación no implica renunciar a lo mejor del curso a distancia, como propiciar la autonomía del estudiante, la asimetría temporal y espacial del profesor y el alumno, la enseñanza-aprendizaje ubicua y el empleo de múltiples recursos informativos, entre otros elementos.

También se requiere un esfuerzo especial por parte del profesor, durante la preparación del curso. Debe recordarse que si bien MOODLE proporciona el Chat, para que el profesor aclare dudas y propicie discusiones y ampliaciones de los aspectos componentes del curso, lo habitual es que el alumno interactúe autónomamente con los materiales que el profesor ha situado en la plataforma, los cuales deben ser los necesarios y suficientes para cumplir los objetivos pedagógicos del curso. Esta situación provoca tensiones en aquellos profesores que, como este autor, confían mucho en su espontaneidad en los cursos presenciales y que no están acostumbrados a planear detalladamente sus clases. Pero no hay otra forma de enfrentar la educación a distancia.

La preparación del curso, pues, tendrá que ser muy exhaustiva y pensada, de manera que el estudiante cuente con todos los recursos apropiados para el estudio independiente en cualquier lugar del mundo donde se encuentre y a cualquier hora. Se requerirá un profundo ejercicio de pensamiento abstracto, apoyado en la experiencia y los conocimientos pedagógicos del profesor. Los recursos que se ofrezcan, como documentos, videos, fotos, audios, libros, artículos, etc.; no sólo deberán ser contentivos de toda la información necesaria para el aprendizaje, sino que esta deberá estar planteada en una forma agradable y adecuada para que invite a la lectura, la observación y/o la escucha.

Los cursos que ha elaborado el autor, se mueven entre el pregrado (con *Dirección de organizaciones deportivas*, curso optativo de pregrado, con opciones reales de ser utilizado también como curso de postgrado, en su modalidad de capacitación) y el postgrado (con los cursos *Gestión contable y financiera en la Cultura Física y el Deporte*, postgrado que será utilizado en una Maestría y *Educación a distancia en la cultura Física y el Deporte*, curso metodológico-pedagógico que puede ser utilizado en la formación técnica de profesores). En ambos casos se han incluido otros recursos y actividades.

Por ejemplo, en la Figura 5 se expone un recurso pedagógico muy útil en los cursos a distancia: el mapa del curso, el cual permite al estudiante seguir la lógica pedagógica de los contenidos a utilizar (se usa un formato jpeg). Observe también en la Figura 5 el empleo de otros recursos, como los documentos que se refieren a la presentación del curso, del profesor, los objetivos, el sistema de conocimientos, el programa completo y un foro de discusión que se abre desde la primera etapa del curso para facilitar el intercambio. En la Figura 6 se expone el propio mapa como ejemplo. Los rectángulos indican el contenido y las saetas la relación con otros contenidos. Otros ejemplos interesantes a tener en cuenta en este tipo de curso es la posibilidad de MOODLE de proporcionar en línea archivos para ampliar los propios contenidos básicos. En la Figura 7 se muestra la posibilidad de un libro y de un video que tienen ese objetivo.

El libro u otro recurso documental basado en la lectura, es ideal para la enseñanza-aprendizaje de cualquier materia con un basamento fuerte en información literal. El video es un recurso utilísimo para cursos relacionados con materias que impliquen el desarrollo de habilidades motoras en los educandos, como es el caso de la cultura física y el deporte, pero también la agronomía, las ciencias médicas, la química, etcétera.

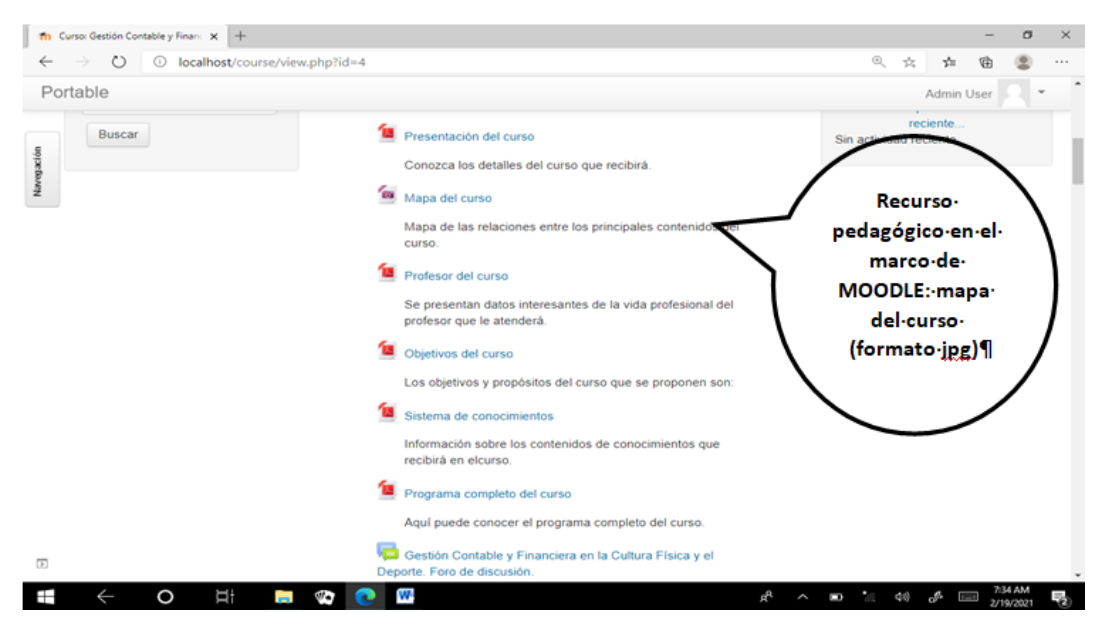

**Figura 5.** Recurso Mapa del curso.

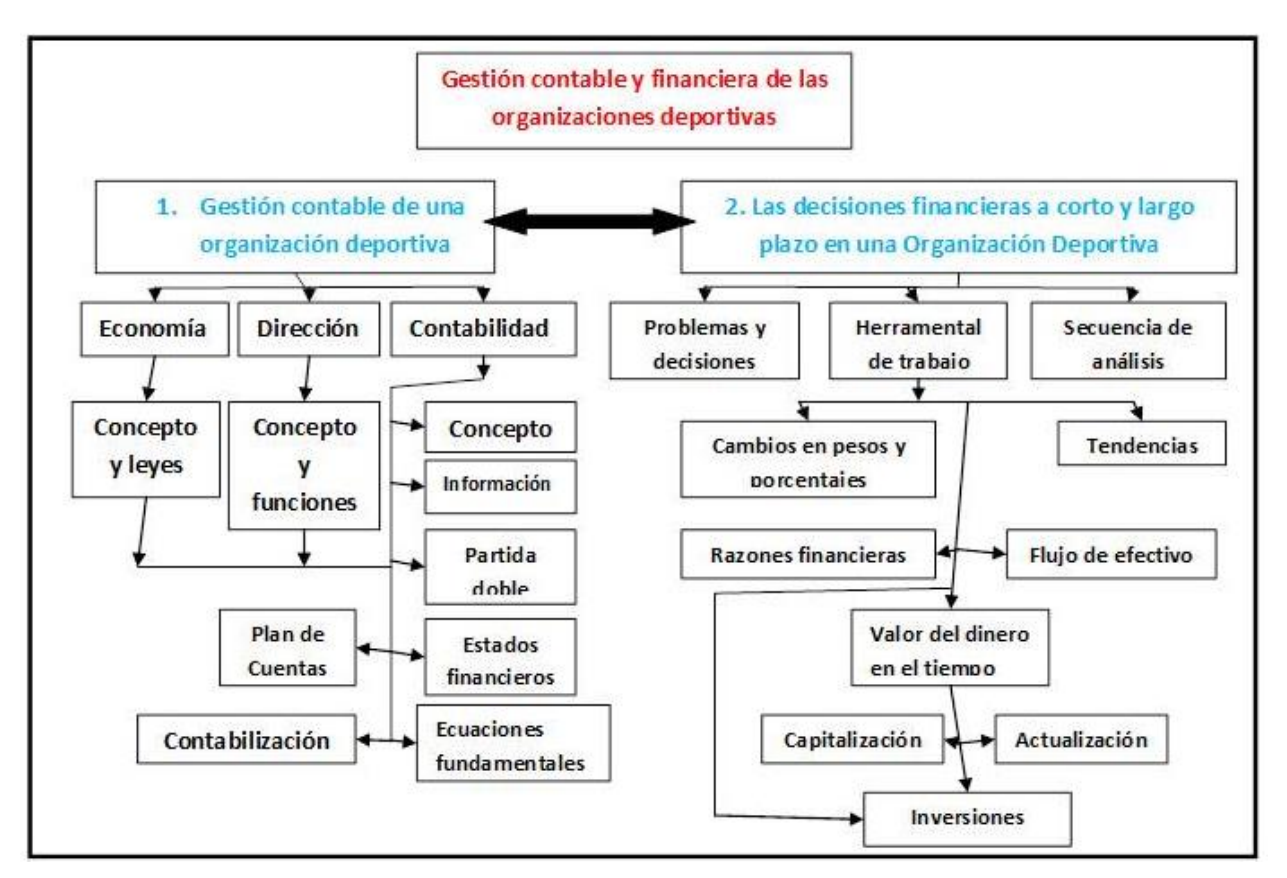

**Figura 6.** Ejemplo de mapa del curso.

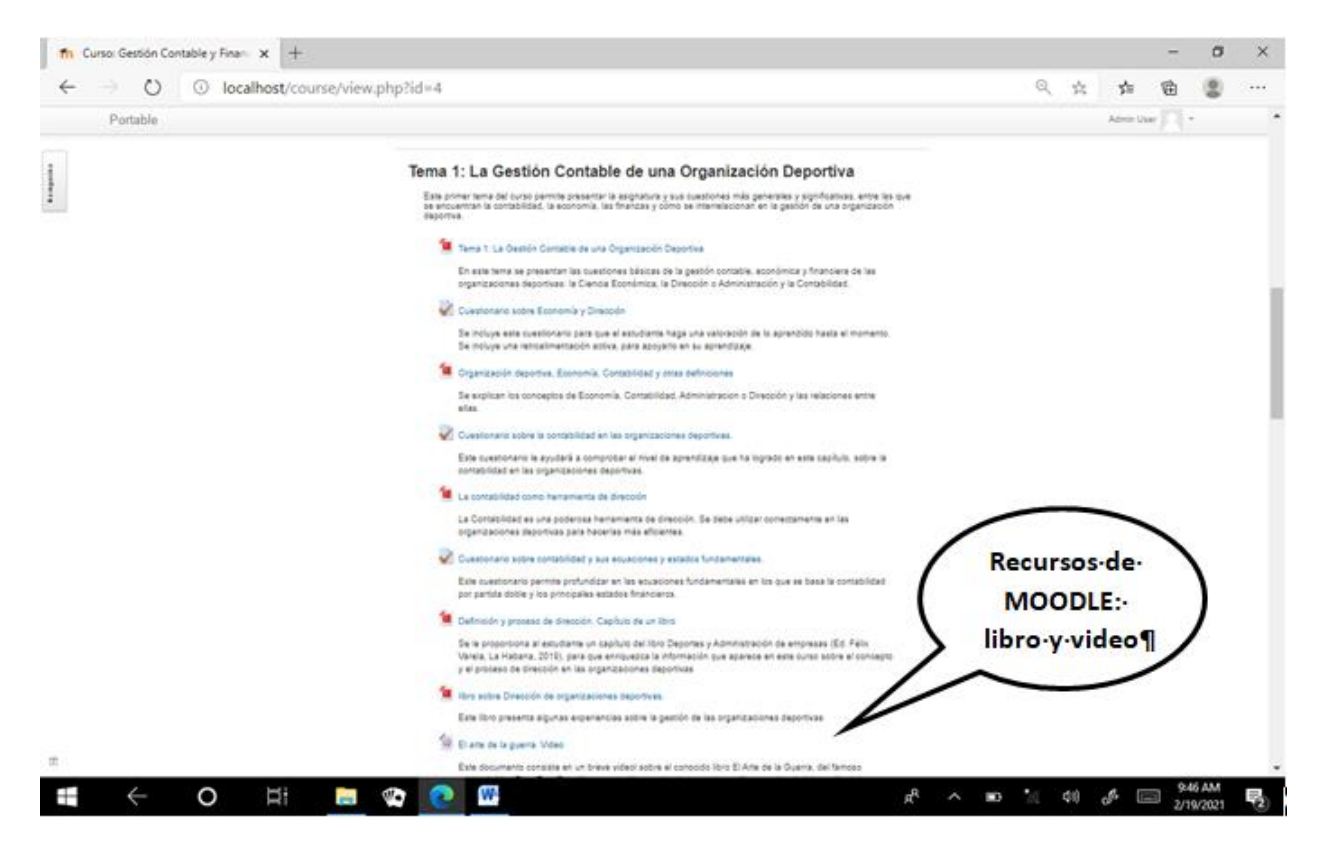

**Figura 7.** Uso de recursos informativos adicionales: video y libro.

Otra actividad muy importante para lograr la evaluación y la retroalimentación necesaria en los cursos a distancia, son los cuestionarios. MOODLE presenta una notable flexibilidad en los tipos de preguntas que el profesor puede utilizar para lograr sus objetivos. Son preguntas en formatos típicos, muy conocidos por los docentes desde hace décadas. El profesor puede analizar cada uno de esos formatos y utilizarlos en función de los objetivos del proceso de enseñanza-aprendizaje. Incluso, como la selección del modelo se realiza pregunta a pregunta, dentro de un mismo cuestionario pueden emplearse varios tipos.

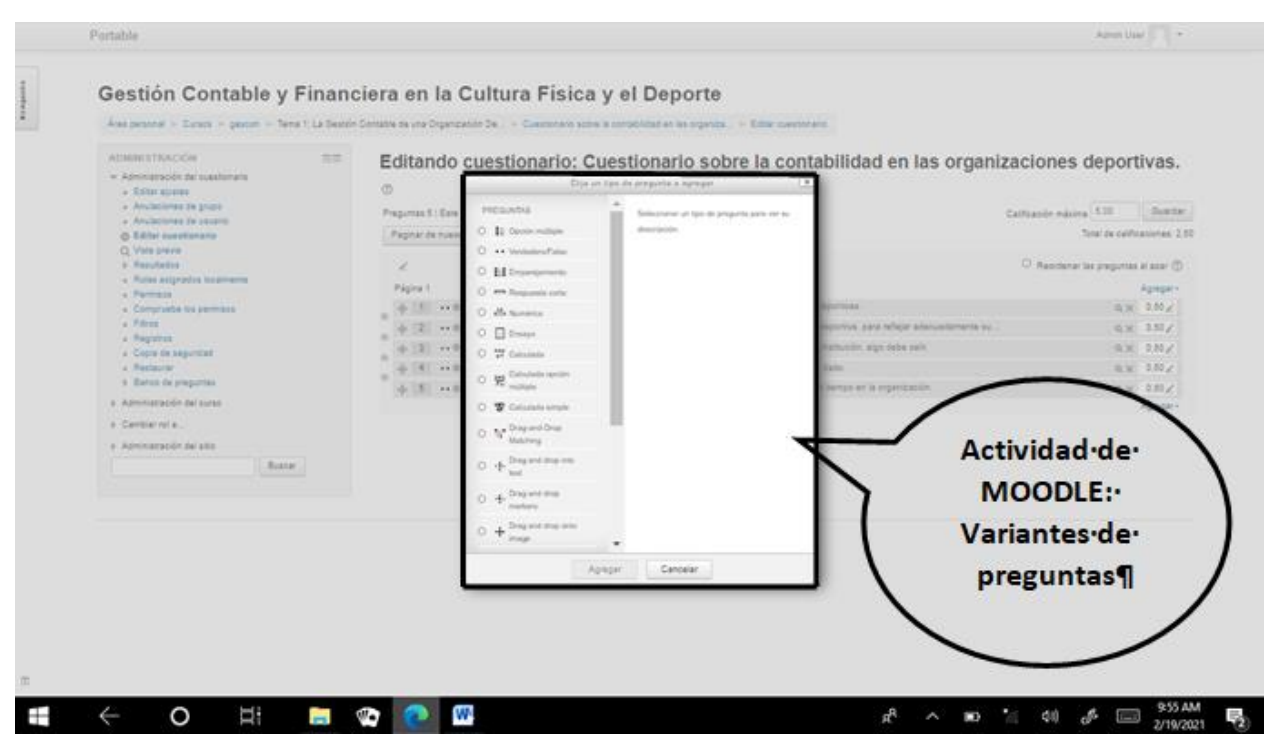

**Figura 8.** Algunos formatos de preguntas que proporciona MOODLE.

#### **MOODLE y otras opciones de enseñanza menos tradicionales**

La plataforma MOODLE presenta una gran flexibilidad y capacidad de utilización, lo que permite que los profesores puedan preparar cursos en que los límites sean solamente la imaginación de los propios docentes. Un ejemplo de este tipo de curso no tradicional, ha sido el realizado por la profesora Inés María González para la obtención del grado científico de Doctor en Ciencias Pedagógicas<sup>3</sup> (González y Blanco, 2013, pp. 37-43), el cual se ubica en la avanzada categoría de cursos llamados Sistemas de Hipermedia Adaptativa a la Enseñanza (SHAE). Los cursos SHAE se apoyan en la filosofía de la Inteligencia artificial y cada vez cuentan con más adeptos y con experiencias más promisorias.

La Dra. González diseñó un inteligente sistema basado en MOODLE, donde los procedimientos de enseñanza se adaptaban a las necesidades y posibilidades de cada alumno (Modelo del Alumno), a partir del programa de la asignatura (Modelo del Dominio) y del enfoque pedagógico del profesor (Modelo del Tutor). El resultado era un curso adaptado a las necesidades y posibilidades de cada alumno, pero dentro de un dominio de conocimientos determinado y donde el profesor desarrollaba una tarea importante como tutor individual de cada uno de sus alumnos

(Ver Figura 9). Se empleaban todas las posibilidades tecnológicas informativas, para potenciar la motivación de cada estudiante: gráficos, textos, fotos, videos, sonidos, etcétera.

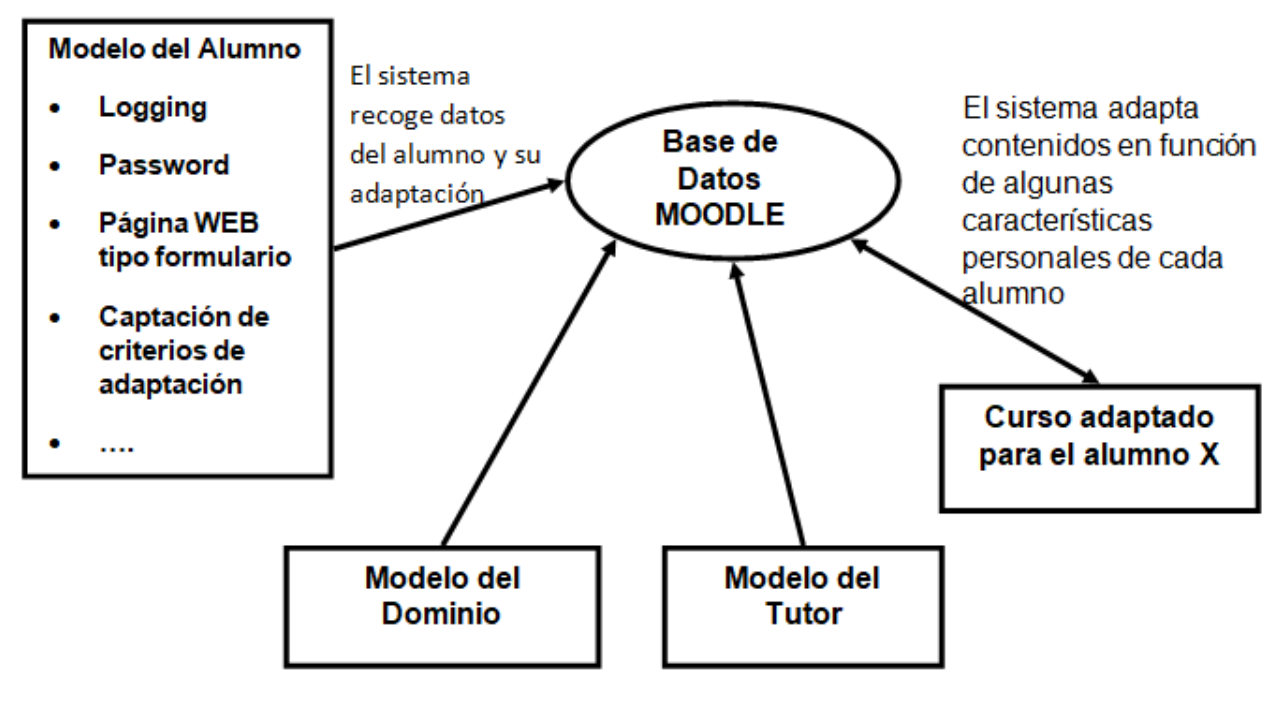

Fuente: González y Blanco (2013, pp. 37-43).

**Figura 9.** Sistema de hipermedia adaptativa sobre una plataforma MOODLE. Esquema general.

El modelo del alumno se define a partir de los intereses del alumno hacia las diferentes especialidades del perfil de su carrera (contador, auditor, financista, administrador y analista de sistemas), y se recoge en los formularios aplicados durante el proceso de matrícula. Ello permitirá definir las categorías: las asociadas con el acceso al sistema, los datos personales y una nueva, enfoque de conocimientos, la cual recoge las características que serán adaptadas.

De esa forma se gestiona la adaptabilidad de MOODLE y el curso que se defina, a los intereses y posibilidades de los alumnos (los interesados en profundizar en estas posibilidades deben consultar la tesis doctoral de la Dra. González, disponible en la conocida red universitaria).

### **CONCLUSIONES**

Este breve artículo, con pocas pretensiones de novedad, pero con las mejores intenciones de demostrar la utilidad de MOODLE; debe motivar y ayudar a aquellos profesores que dan sus primeros pasos en la preparación de cursos a distancia con el uso de esta plataforma.

Para este autor lo más interesante de esta herramienta es la flexibilidad que proporciona. Puede adaptarse a cursos más orientados a contenidos teóricos (filosofía, literatura, economía), a otros más instrumentales (química, física, etc.) o a otros más enfocados al desarrollo de habilidades motoras (técnicas eléctricas, baloncesto, natación, culinaria).

Los profesores que se inician en MOODLE deben recordar sus comienzos en los cursos presenciales tradicionales: ningún curso está totalmente terminado nunca. Este autor/profesor ha impartido cursos sobre determinadas materias (Metodología de la Investigación, Programación de Computadoras, Dirección de Empresas, Auditoría, Análisis de sistemas) y cada vez que los ha repetido los ha modificado, adaptándolos a nuevas situaciones, mejorándolos, enriqueciéndolos. Lo mismo ocurre en los cursos a distancia: deben ser perfeccionados constantemente, por lo cual los profesores deberán observar cómo se comportan sus cursos sobre MOODLE, para mejorarlos en cada edición. Deberán conocer cómo los alumnos reciben los recursos y actividades utilizadas, cuáles criterios se vierten en chats y foros, cómo asumen la información que les llega. Y sobre esa retroalimentación, proceder a perfeccionar el curso y así entregar una mejor versión cada vez.

Y, así, MOODLE estará con nosotros, alumnos y profesores, en la distancia constantemente.

## **REFERENCIAS BIBLIOGRÁFICAS**

González, I. M. y Blanco, L. J. (2013). Los sistemas de hipermedia adaptativa desde una plataforma MOODLE para la asignatura Sistemas de información para el contador I. *Revista Cubana de Educación Superior*. 2, 37-43.

#### **Notas aclaratorias**

<sup>1</sup>Que hubiera podido cantar el SARSCOV2 y la COVID 19, si hubieran tenido voz y les hubiera gustado la música cubana. <sup>2</sup>Al momento de escribir este artículo (17 de febrero de 2021), una de esas criptomonedas, el bitcoin, había escalado hasta los

\$50000.00 dólares por unidad y megamillonarios como Elon Musk habían ganado más dinero invirtiendo en bitcoins que produciendo autos Tesla y cohetes Falcon.

<sup>3</sup>**«**Sistema de hipermedia adaptativa desde una plataforma MOODLE para la asignatura Sistemas de Información para el Contador», defendida en el tribunal del Centro de Estudios para el Perfeccionamiento de la Educación Superior (CEPES) de la Universidad de La Habana (2013). El autor de este artículo fue el director científico de esa tesis. Está disponible en el sistema de información científico-técnica de Educación Superior cubana.

## **Conflictos de intereses**

El autor declara no existen conflicto de intereses